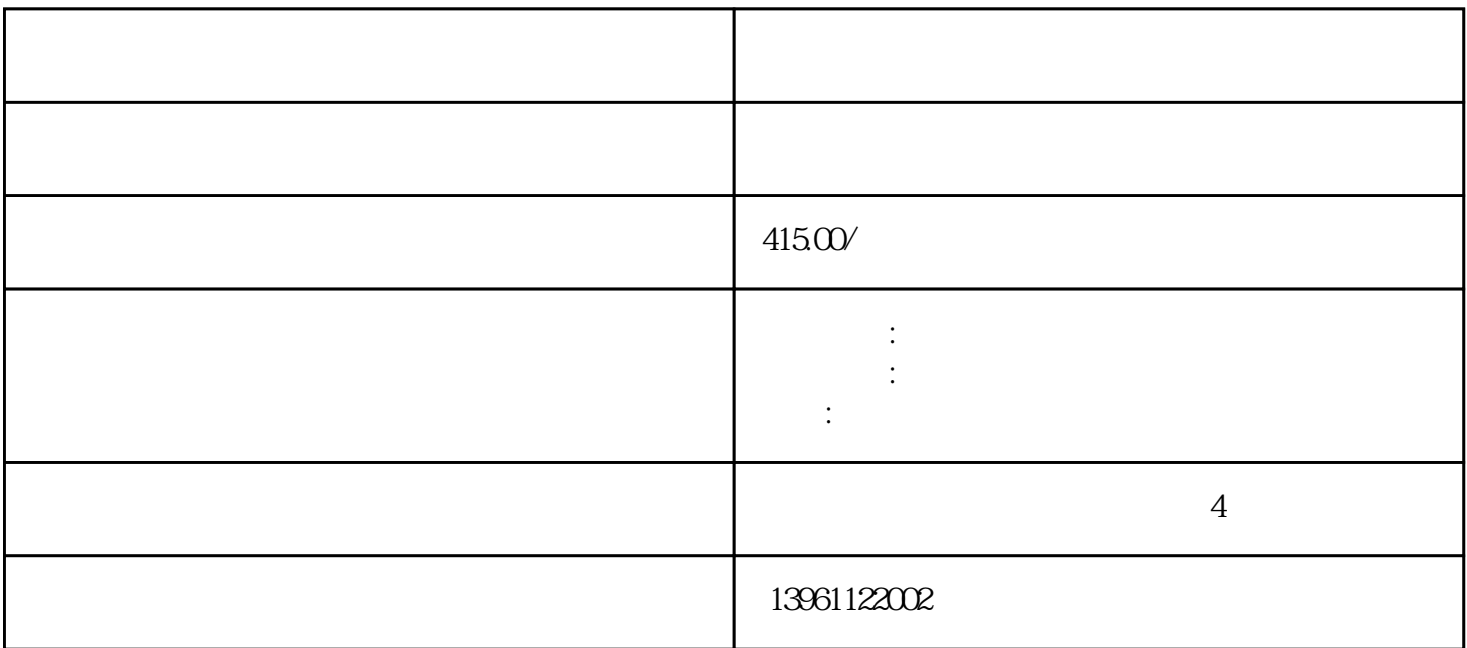

 $P$ anasonic $\sim$  $11$  P, N  $12$ 全新进口原装触摸板5D17WTags:ABB示教器触摸屏维修资讯广科智能资讯专业维修ABB机器人DSQC3473 HAC3462-1 |ABB | DSQC3473HAC3462-1  $\ldots$ /gkznjs ABB  $\lambda$  IGM RTi456  $\text{IGM}$ RV ArtNr( )Model RV-70F-61,RV-125F-69,9RV-125F-159,RV-70F-79,Gearunit,Atlanta;14.394.100-02.003.81394.100-02.003.03RV-27C-70,RV-30B394.100-02.003.34394.100-02.004.35 GearunitRV700EL-164,394.100-02.003.02-03IGM JIGMRV JIGMRV JIGM ABB ABB  $>ABB$ | ABB ABB Pro ABB  $ABB$  $ABB$  and  $ABB$  abundance  $ABB$  abundance  $ABB$ ABB机器人外部轴电路板|ABB外部轴主板,ABB机器人驱动器主板电路板维修,ABB机器人串行测量SMB  $ABB$  and  $ABB$  and  $ABB$  and  $ABB$  and  $ABB$  and  $ABB$  $\overline{0}$ 人保持足够安全距离:在调试与运行机器人时,它可能会执行一些意外的或不规范的运动,并且,所有的  $(\begin{array}{cc}\n \end{array})\n \begin{array}{ccc}\n \text{FAQ):Q}\n \end{array}$  $\sim 1$  $\overline{2}$  $RMRP1$  RM1

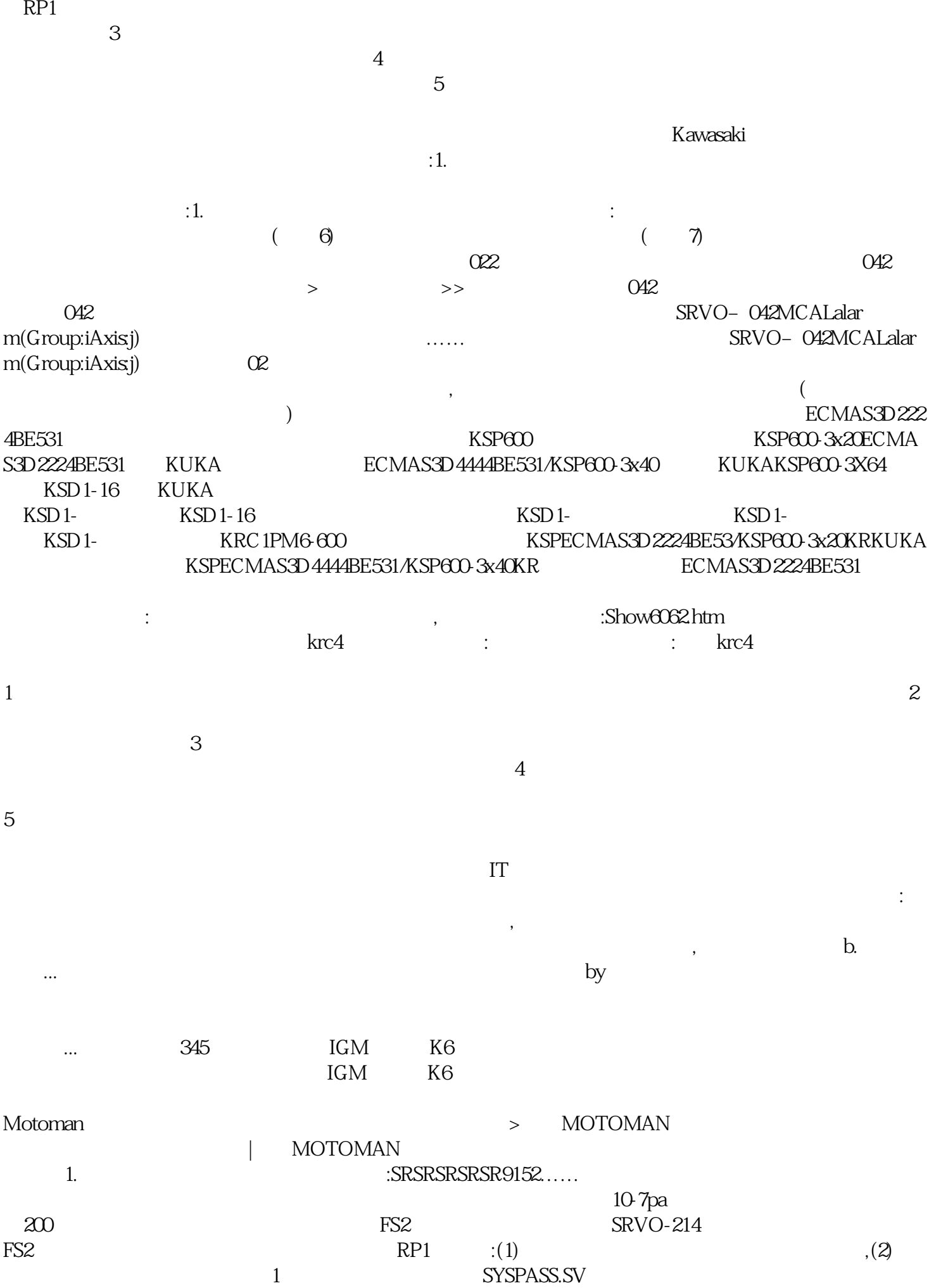

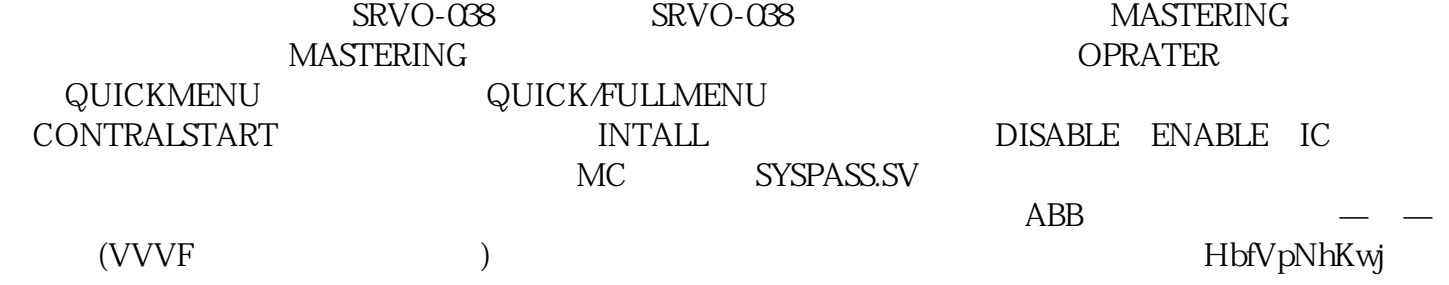